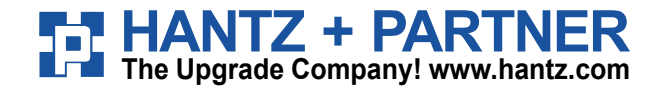

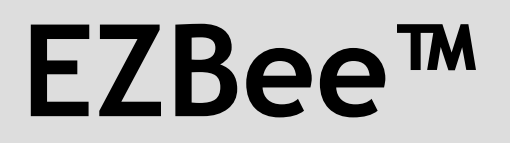

**2.4GHz Zigbee Serial Module** 

**User Manual: Zigbee Module** 

Preliminary Version

# EZ way to go wireless with ZigBee

### **Revision History: User Manual of EZBee™**

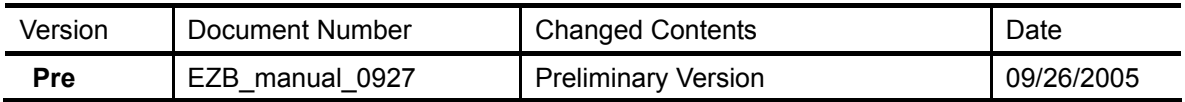

### **Module Version History**

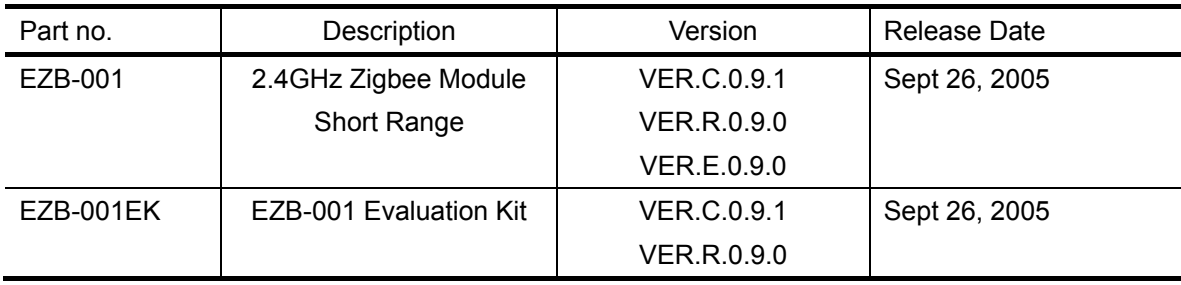

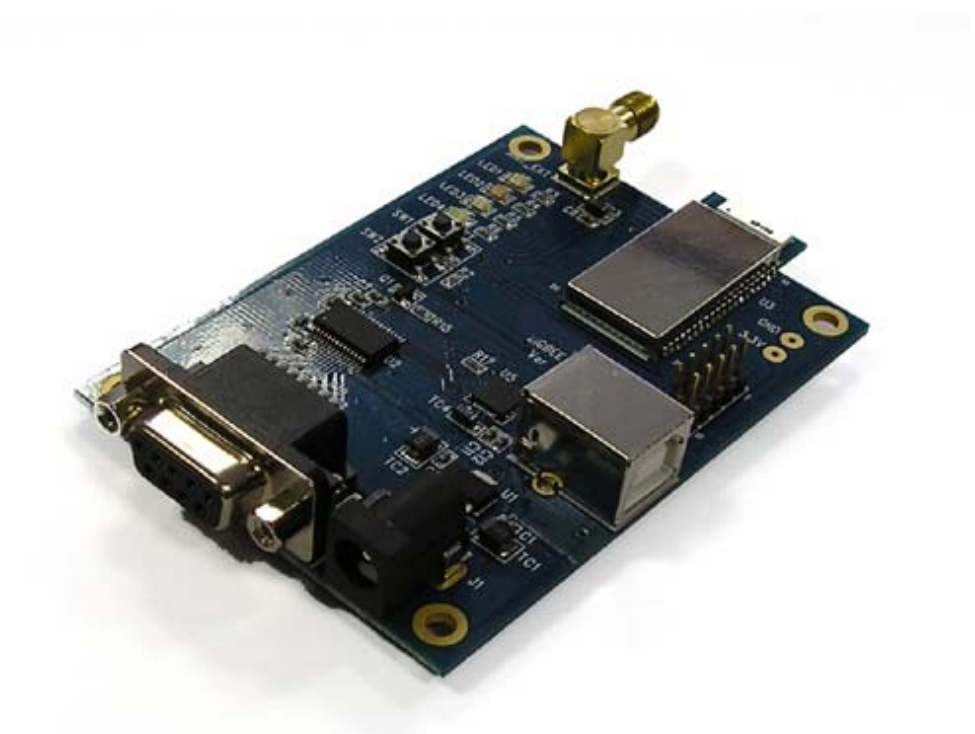

**<EZB-001EK: EZB-001 Evaluation Kit> To have more information on Evaluation Kit, please refer to the user manual of EZB-001EK (Doc# EZB\_EK\_manual\_0927)** 

# **Contents**

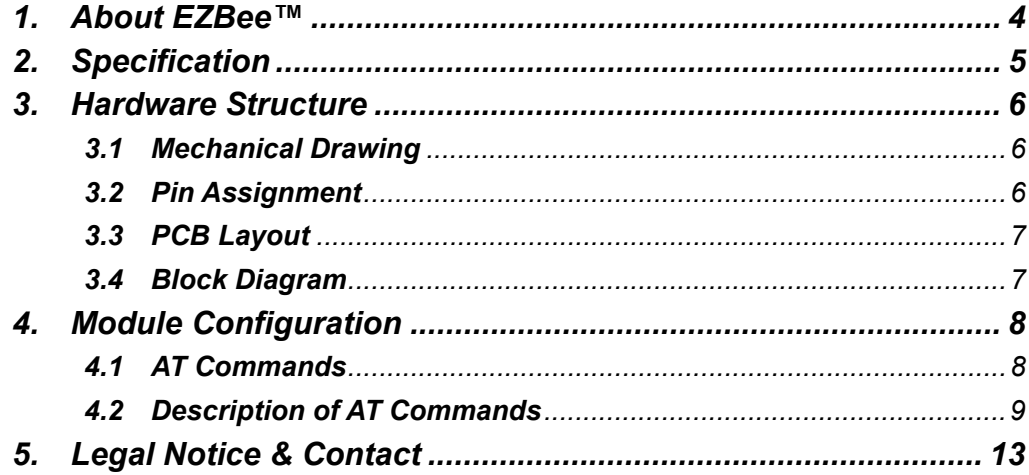

# *1***. About EZBee™**

EZBee™ is a compact Zigbee single-board module which is compliant to the 2.45GHz Zigbee specification v1.0 of IEEE 802.15.4. With EZBee™, users may enable Zigbee wireless network easily without a professional knowledge on Zigbee protocol. EZBee™ is designed to be used as a serial RF module to a Host system.

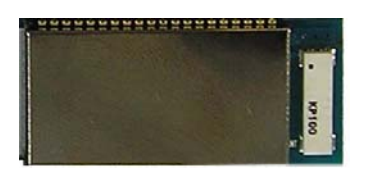

**<Fig. 1.1: EZBee™- EZB-001>** 

Using AT commands provided, users may communicate with EZBee™. Full AT commands available can be found in the from page 8.

EZBee™ can be operated as coordinator, router and end-device. Coordinators and routers are FFD (Full functional Device), so can be communicated peer-to-peer without beacon. But Enddevice module is RFD (Reduced Functional Device), so can be working only with Coordinator and routers and can be configured to work as low power mode.

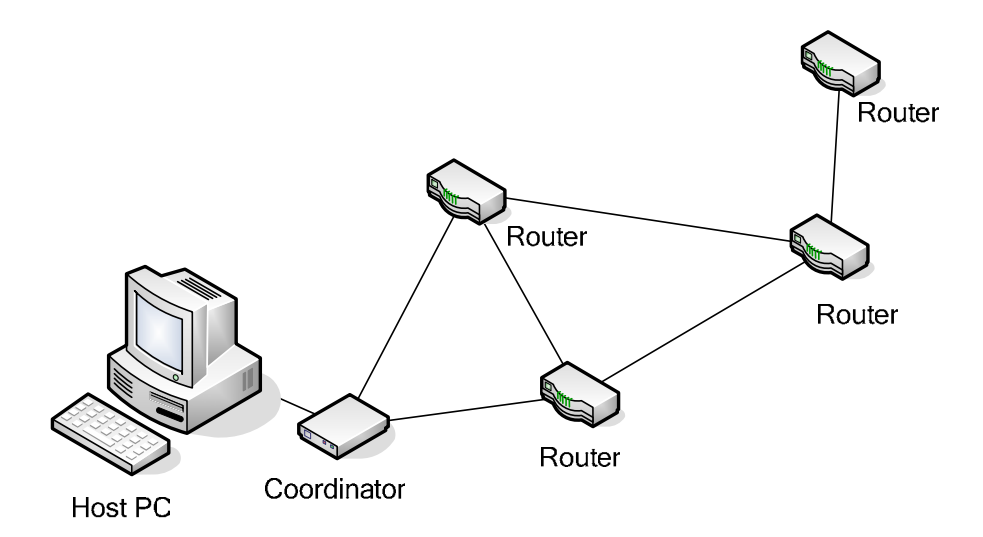

**Figure 1.2 ZigBee Network With EZBee™** 

#### **Key Features**

- IEEE 802.15.4 compliant PHY and MAC
- Full Function Device (FFD)
- 16 x 33.5 x 3.3 mm compact shield module for SMD mounting
- 128KB Flash memory, 4KB SRAM, 4KB EEPROM
- UART, SPI and JTAG interface
- 16 Channels in the 2.45GHz ISM band
- $\bullet$  Up to 250kbps
- $\bullet$  Integrated chip antenna or External Antenna options
- $\bullet$  2.7 ~ 3.6V supply voltage
- $\bullet$  -30°C to 85°C operating temperature
- Conforms with ETSI EN 300 440 (Europe), FCC CFR-47 part 15.247 and 15.249 (USA), ARIB STD-T66 (Japan)

### **Applications**

- Wireless remote control
- Building automation
- $\bullet$  Personal area network
- **•** Industrial control
- OEM equipment
- $\bullet$  PC peripherals

# *2***. Specification**

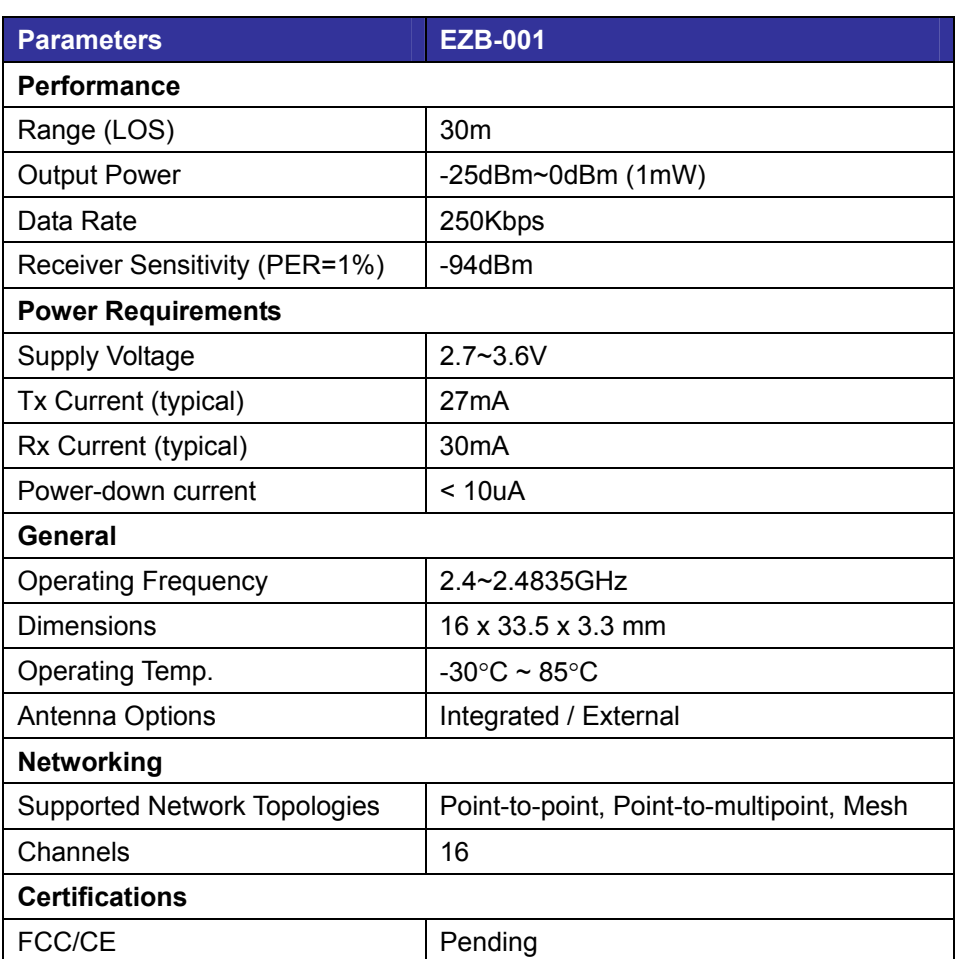

### **3.1 Mechanical Drawing**

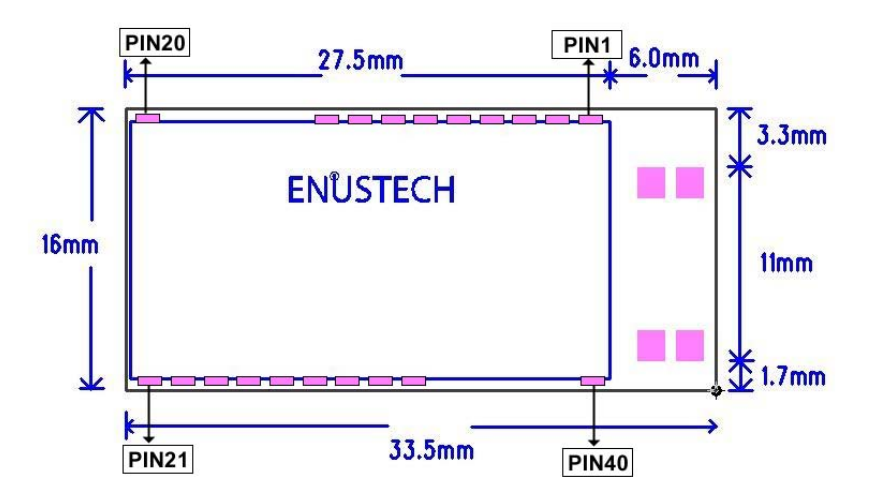

**<Fig. 3.1 Mechanical drawing of EZBee™>** 

### **3.2 Pin Assignment**

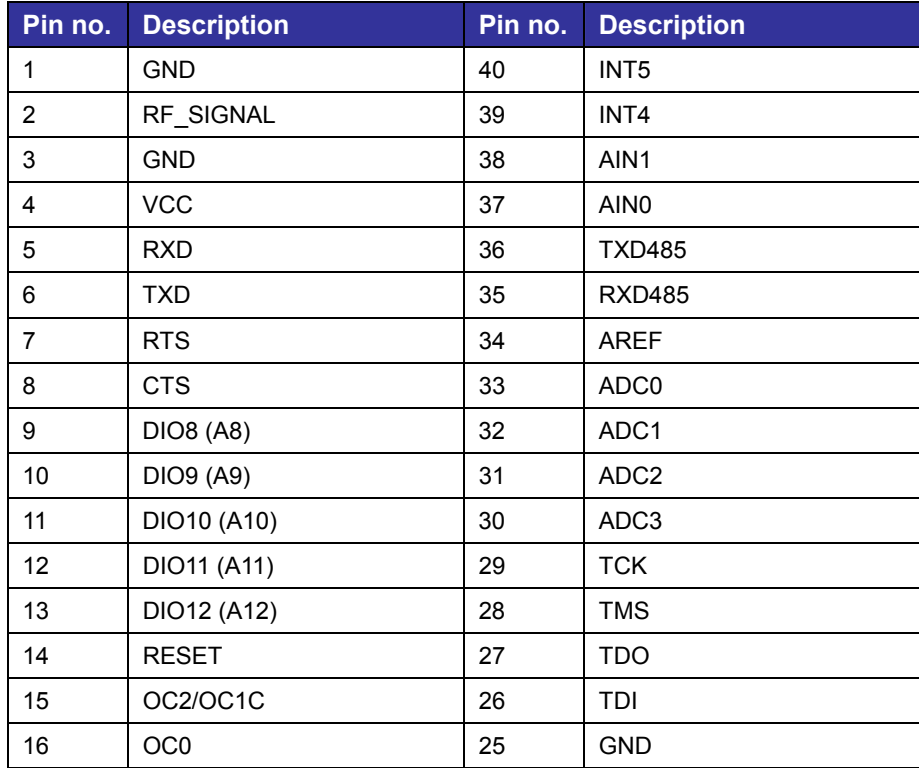

EZBee™: Zigbee Serial Module

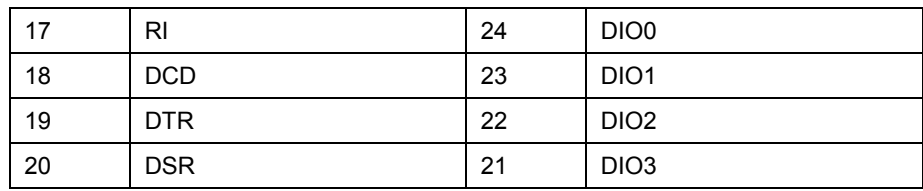

# **3.3 PCB Layout**

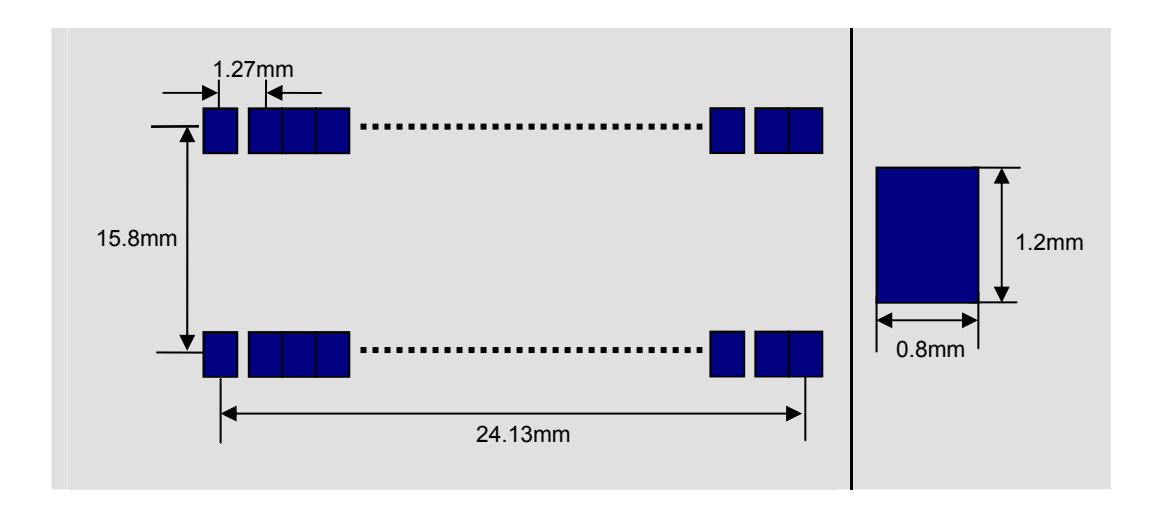

# **3.4 Block Diagram**

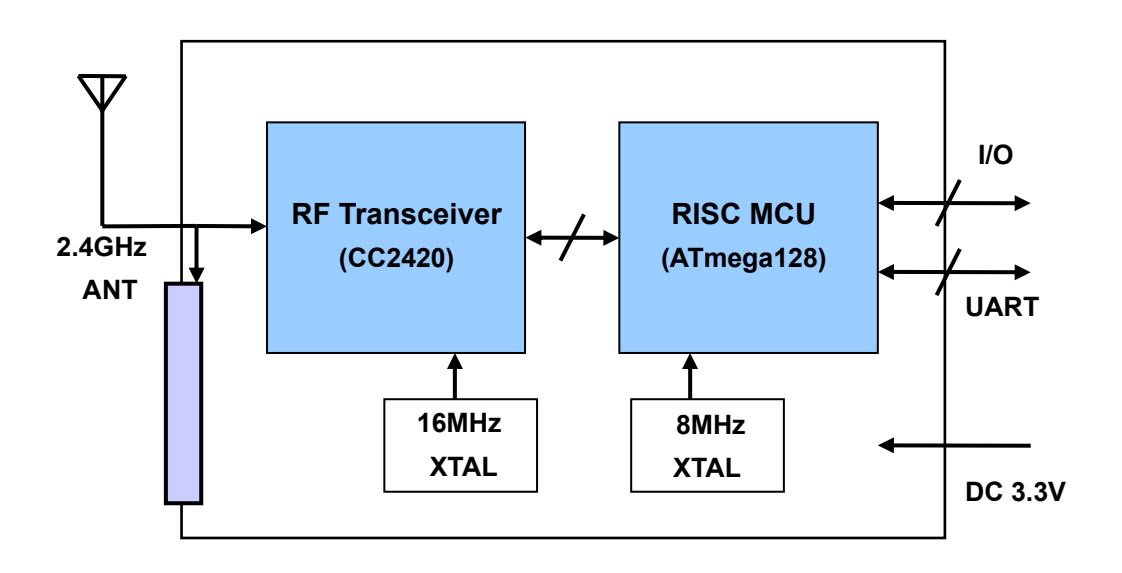

# *4***. Module Configuration**

Users may configure EZBee™ series with simple and easy AT commands. Following AT commands set can be used with your module.

### **4.1 AT Commands**

AT commands can be distinguished commands for Networking, Serial port configuration and System.

Default serial setting of EZBee™:

38,400bps / 8 Data bit / 1 Stop bit / Non Parity / No hardware flow control

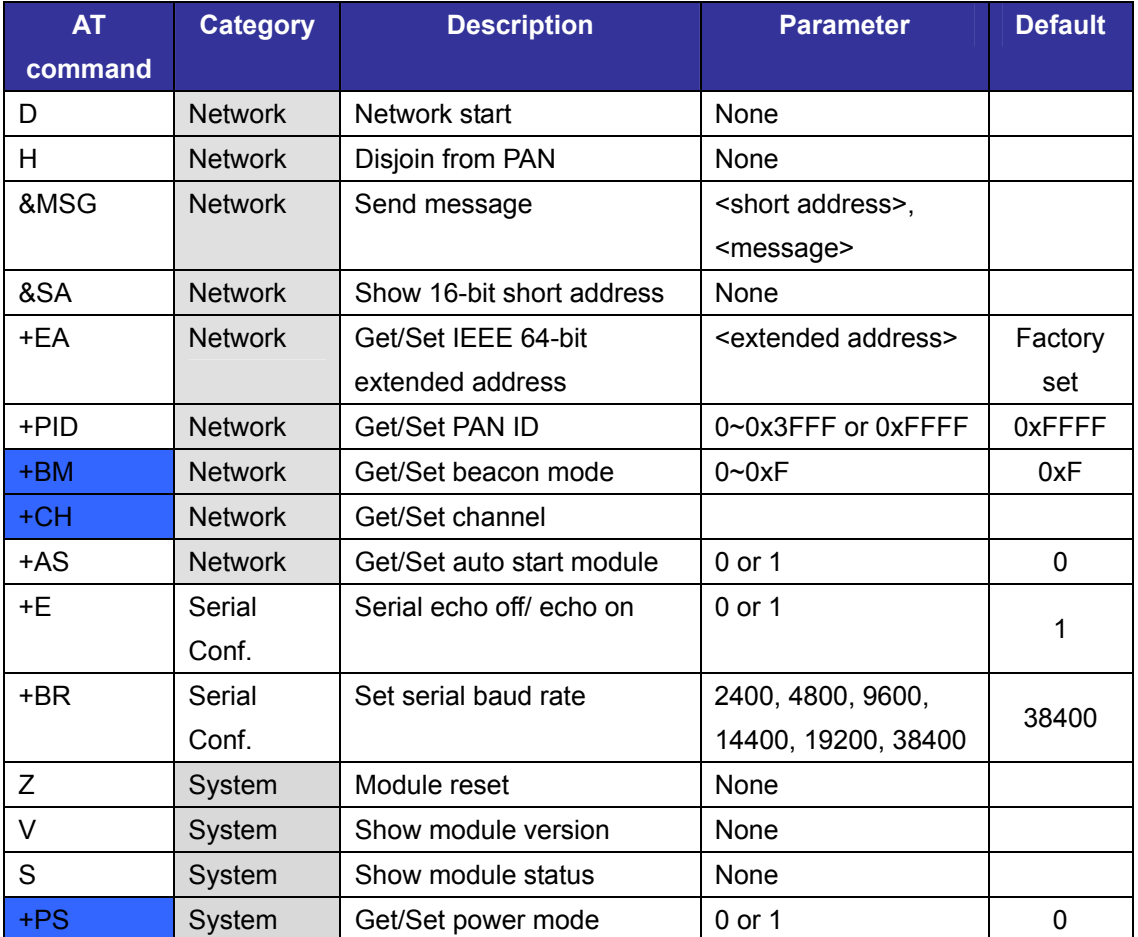

### **AT commands Set**

**\*NOTE: AT+BM, AT+CH, and AT+PS will be available from Dec. 2005.** 

### **Notification message**

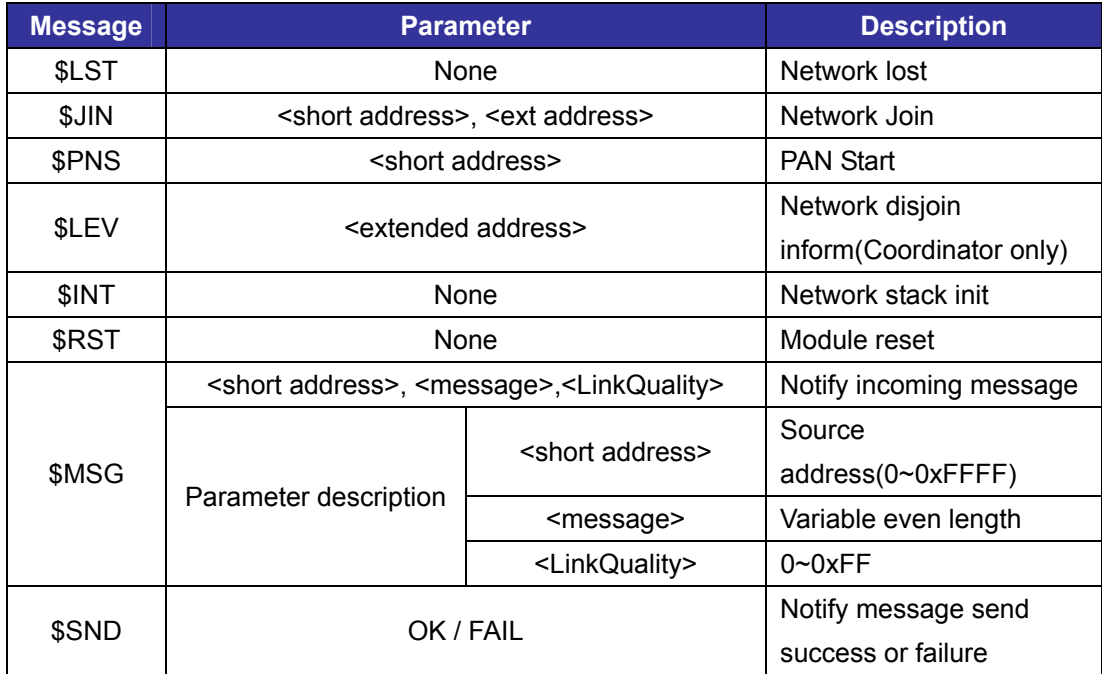

## **4.2 Description of AT Commands**

Full description and explanation on each AT command can be found as in below table.

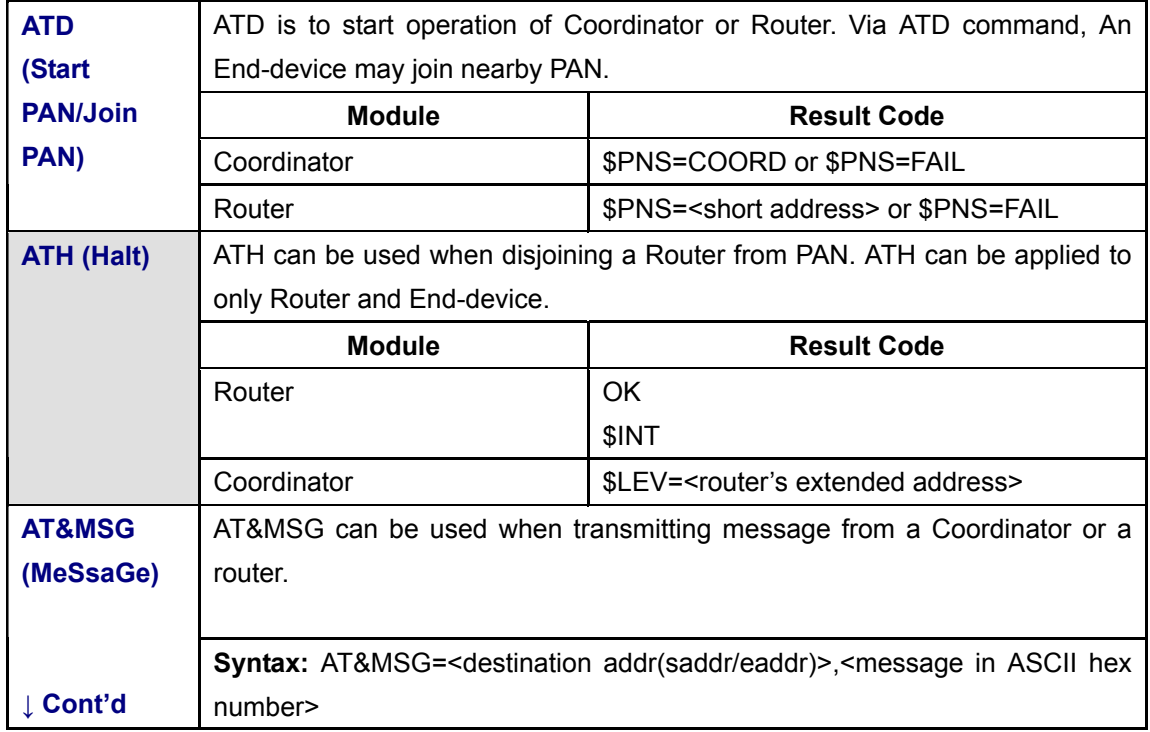

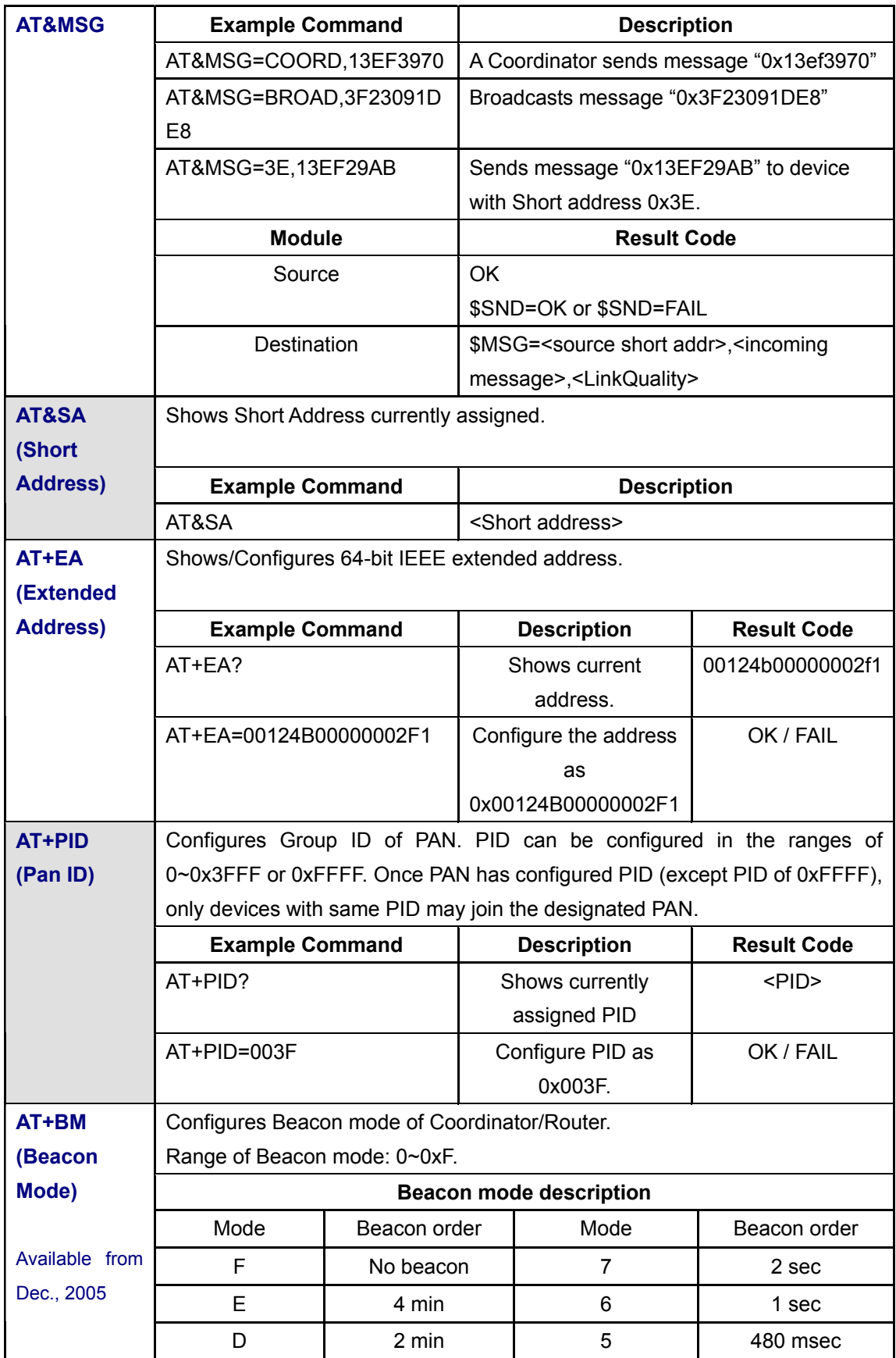

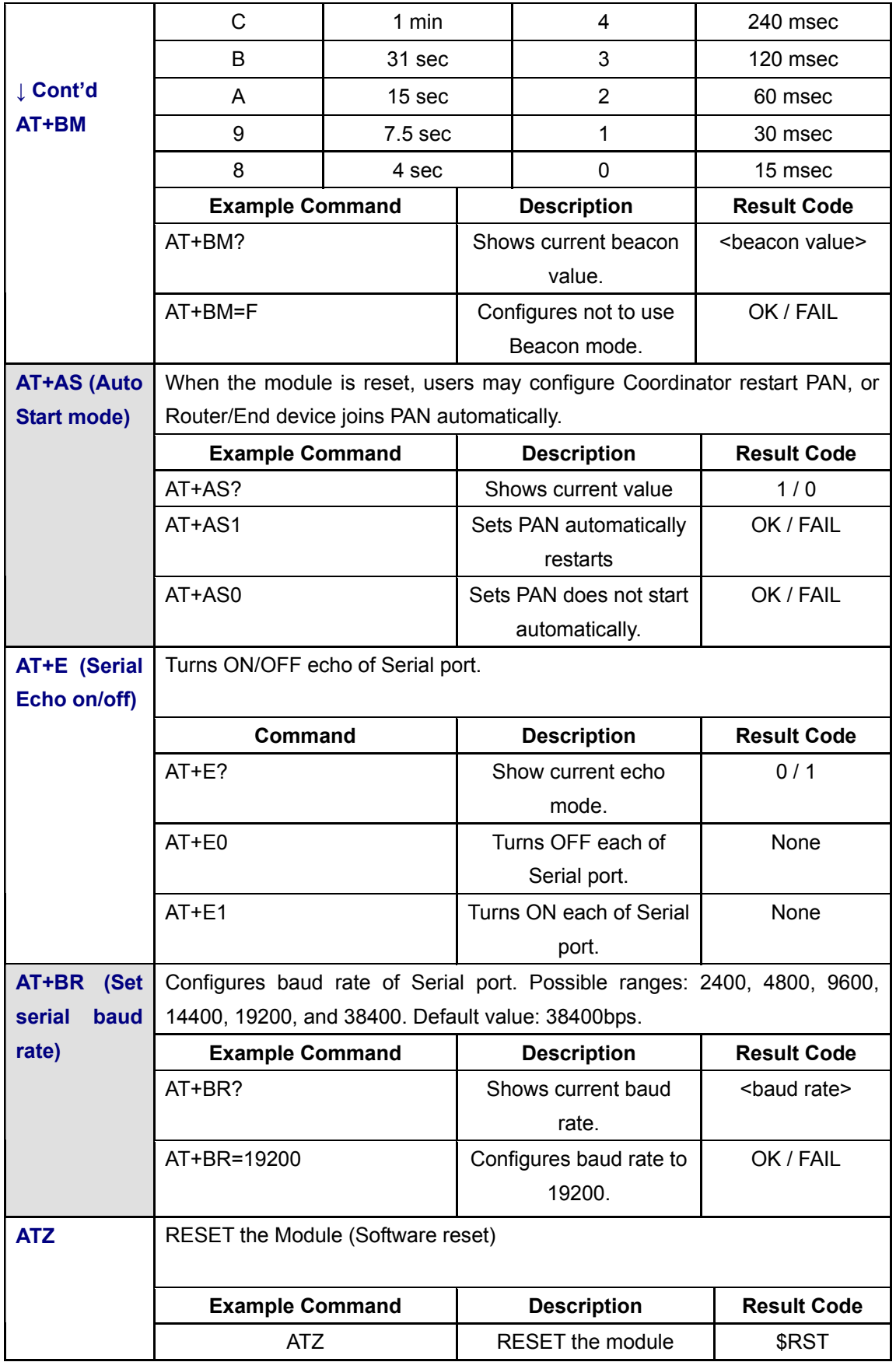

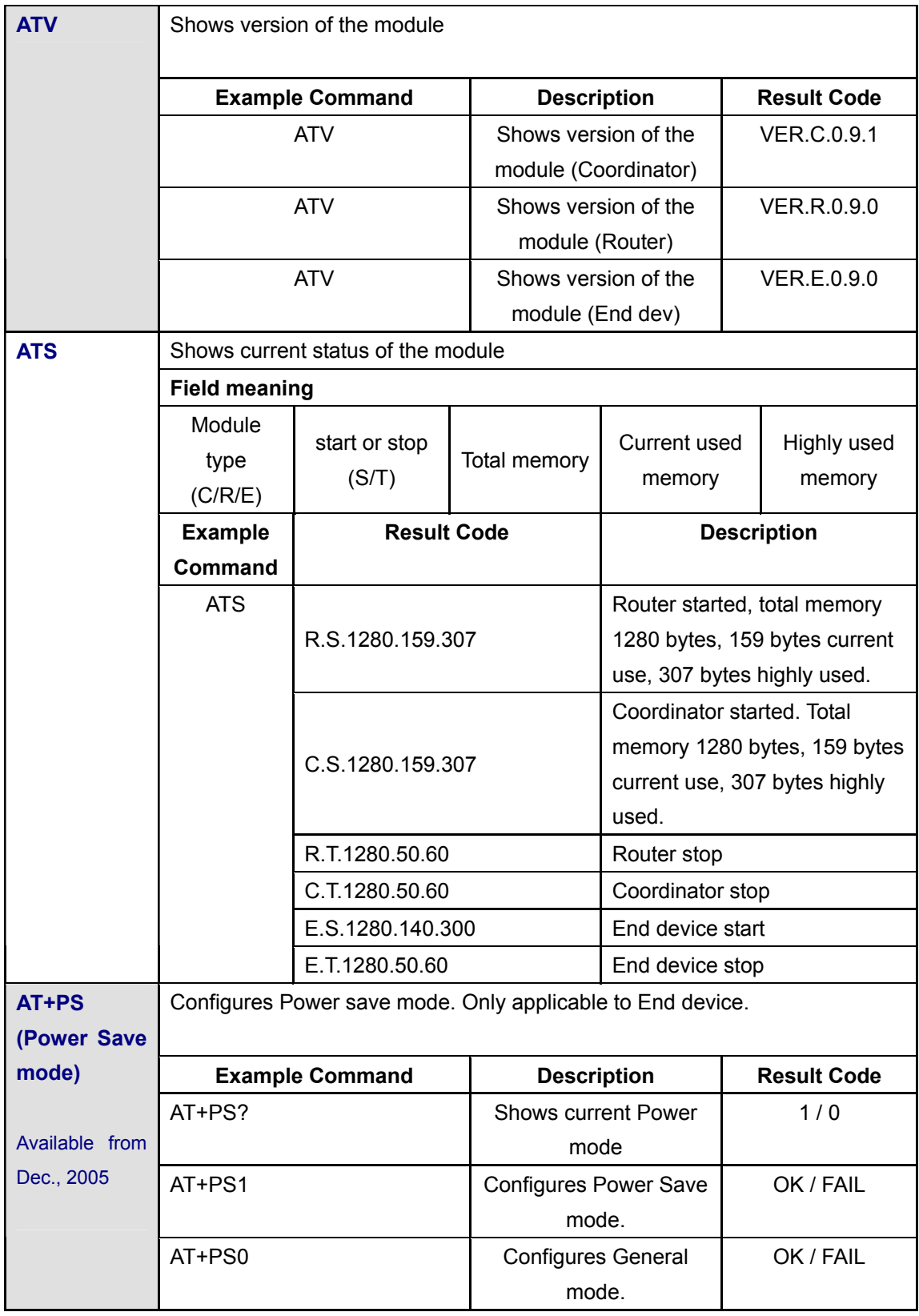

\***NOTE: Commands AT+BM and AT+PS will be available from Dec. 2005**

### **5. Legal Notice & Contact**

### **About this Document**

This document provides introductory instructions on how to set up and manage EZBee™- DK001 within your networking environment. Should you require more information, please refer to website at www.widecastint.com .

### **Trademark Acknowledgements**

The Zigbee trademarks are owned by their proprietor and used by ENUSTECH Inc. under license. EZBee™ is a registered trademark of ENUSTECH. ENUSTECH Inc and WIDECAST Inc. (hereinafter referred as COMPANIES) are in the relationship of strategic partners for sales/marketing of EZBee™-series.

### **Copyright Information**

The unauthorized copying of materials that are covered by copyright and other international proprietary or intellectual property rights is prohibited in most countries. COMPANIES recommend that the users of this equipment seek the necessary authorizations for copying material. The instructions for use in the manual shall not be considered as an inducement to make illicit duplications of material. Any duplication will be made at user's own risk.

### **Maintenance and Support**

Every care has been taken in the preparation of this manual; if you detect any inaccuracies or omissions, please inform us by contacting technical support at support@widecastint.com COMPANIES cannot be held responsible for any technical or typographical errors and reserves the right to make changes to the product and manuals without any prior notice.

#### **Limited Warranty**

EZBee™

COMPANIES warrant the original owner that the products delivered will be free from defects in material and workmanship for 90 days following the date of purchase. This warranty dose not covers any damage attributable to erroneous installation of the product.

COMPANIES' TOTAL LIABILITY IS LIMITED TO THE PRICE/LICENSE FEE ACTUALLY PAID BY PURCHASER TO COMPANIES FOR THE PRODUCT WITH RESPECT TO WHICH LOSSES OR DAMAGES ARE CLAIMED.

IN NO EVENT SHALL COMPANIES OR ITS LICENSOR AND SUPPLIERS BE LIABLE FOR ANY INDIRECT, INCIDENTAL OR CONSEQUENTIAL LOSSES OR DAMAGES OF ANY NATURE WHATSOEVER, INCLUDING, BUT NOT LIMITED TO, LOSS OF DATA OR DATA BEING RENDERED INACCURATE, LOSSES SUSTAINED BY YOU OR THIRD PARTIES SUCH AS LOSS OF BUSINESS, LOSS OF PROFITS, BUSINESS INTERRUPTION OR PERSONAL INJURY, EVEN IF COMPANIES OR ITS LICENSORS OR SUPPLIERS HAS BEEN ADVISED OF THE POSSIBILITY OF SUCH DAMAGES.

This warranty does not cover replacement of products damaged by abuse, accident, misuse, neglect, alteration, repair, disaster, improper installation or improper testing.

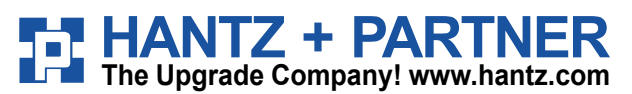

**Deutschland:** Tel.: 0761 / 59 21 00 Fax: 0761 / 58 52 28

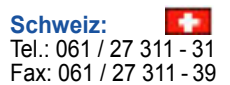

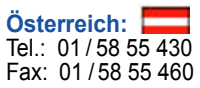